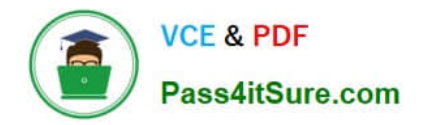

# **C\_TSCM52\_66Q&As**

SAP Certified Application Associate - Procurement with SAP ERP 6.0 EHP6

## **Pass SAP C\_TSCM52\_66 Exam with 100% Guarantee**

Free Download Real Questions & Answers **PDF** and **VCE** file from:

**https://www.pass4itsure.com/c\_tscm52\_66.html**

### 100% Passing Guarantee 100% Money Back Assurance

Following Questions and Answers are all new published by SAP Official Exam Center

**Colonization** Download After Purchase

- **@ 100% Money Back Guarantee**
- **83 365 Days Free Update**
- 800,000+ Satisfied Customers

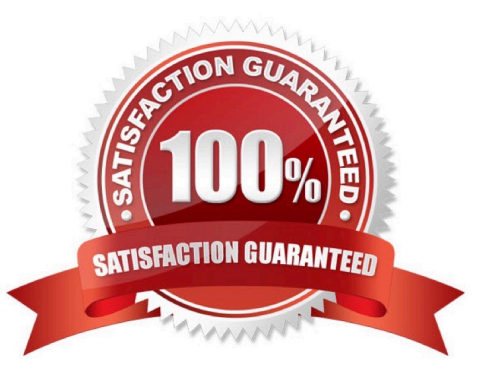

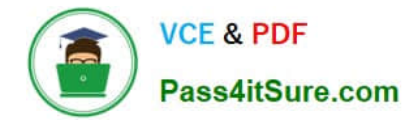

#### **QUESTION 1**

A vendor offers you a material at the gross price (PB00) of EUR 1200. In addition, the vendor gives you a 15% discount (RB01) and a 5% cash discount (SKTO). The vendor charges 90 for freight costs (FRB1).

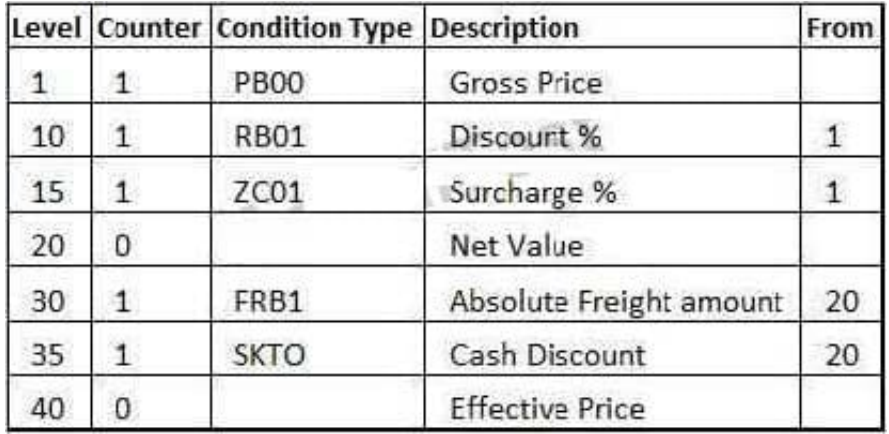

What is the effective price if you use the calculation schema shown in the attached graphic?

- A. EUR 1,032
- B. EUR 1,050
- C. EUR 1,042
- D. EUR 1,059
- Correct Answer: D

#### **QUESTION 2**

Which of following elements must you consider for calculating the reorder point in planning?(Choose three)

- A. Lot size
- B. Previous consumption
- C. Replenishment lead time
- D. Safety stock
- E. Consignment stock

Correct Answer: BCD

#### **QUESTION 3**

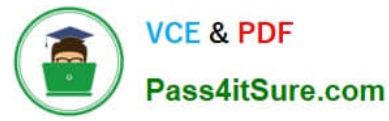

In which of the following functions is source determination available? (Choose two)

- A. Maintain a quote from a request for quotation (RFQ)
- B. Create a contract release order
- C. Assign and process purchase requisitions
- D. Convert a planned order into a purchase requisition

Correct Answer: CD

#### **QUESTION 4**

Which of the following influence the field selection for the material master? (Choose three)

- A. Material type
- B. Material status
- C. Industry sector
- D. Plant
- E. Account group
- Correct Answer: ACD

#### **QUESTION 5**

What does an account group control when you create vendor master records? (Choose three)

- A. The partner determination procedure
- B. The definition whether the vendor master record is a one-time account or not
- C. The possible data retention levels
- D. The reconciliation account in general ledger
- E. The possible payment terms

Correct Answer: ABC

[C\\_TSCM52\\_66 Study Guide](https://www.pass4itsure.com/c_tscm52_66.html) [C\\_TSCM52\\_66 Exam](https://www.pass4itsure.com/c_tscm52_66.html)

**[Questions](https://www.pass4itsure.com/c_tscm52_66.html)** 

[C\\_TSCM52\\_66 Braindumps](https://www.pass4itsure.com/c_tscm52_66.html)